## **How-to Guides**

This is a collection of evergreen how-guides and detailed tutorials to help you do more with software tools that you use daily.

24 Aug 2015

## **Gmail [AutoResponder](http://www.labnol.org/internet/gmail-auto-email-responder/28980/) is a Better Alternative to Canned Responses**

*If you are bored of typing the same kind of responses again and again, get email responder for Gmail. Better than Canned Response, supports attachments and works on mobile too.*

14 Aug 2015

## **The Best Tools for Saving Web Pages, [Forever](http://www.labnol.org/internet/archive-web-pages/20192/)**

*Your favorite content on the Internet may disappear. Learn about the best software tools and web archiving services that will help you save any web page on the Internet, forever.*

30 Jul 2015

## **How to Save your Gmail to Google Drive [Automatically](http://www.labnol.org/internet/send-gmail-to-google-drive/21236/)**

*Learn how to save your Gmail messages and email attachments to a folder in Google Drive automatically. The emails are downloaded as high-quality PDF files.*

# Download Free Report

Forrester Analyst Discusses The Benefits Of Third Party

Support.

 $\Box$   $\Box$ 

Do you need professional PDFs for your application? Try the PDFmyURL **[HTML](http://pdfmyurl.com/?src=pdf) to PDF API**!

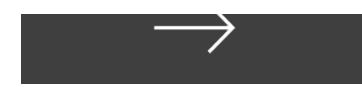

#### 27 Jun 2015

## **How to Schedule Gmail [Messages](http://www.labnol.org/internet/schedule-gmail-send-later/24867/) with a Google Sheet**

*Learn how to schedule email messages in Gmail, including recurring email, with a Google Sheet. Write the emails now and the sheet will send them automatically at a later date and time.*

19 Jun 2015

## **[Google](http://www.labnol.org/internet/google-photos-tips/28889/) Photos – The Good Parts**

*Google Photos offers unlimited storage space for your photos and videos. Here are some tips and essentials things you should consider before making the leap to Google Photos.*

27 Jun 2015

#### **[Essential](http://www.labnol.org/software/essential-mac-utilities/9479/) Apps and Utilities for your Mac**

*The 2015 collection of the best Mac apps and utilities that will let you do more with your Mac. The apps in the list are mostly free and compatible with Yosemite, the most recent edition of Mac OS.*

29 Jun 2015

#### **10 URLs That Every [Google](http://www.labnol.org/internet/important-google-urls/28428/) User Should Know**

*Which websites and apps have background access to my Google account? What does Google know about me? Where can I see all the ads that I've clicked on Google search?*

06 Jul 2015

#### **How to Use your Macbook in a [Windows-only](http://www.labnol.org/software/use-mac-in-corporate-windows-network/9500/) Workplace**

*Learn how to use your Macbook in a corporate office that only uses Microsoft Windows. You can can mount network drives, connect to shared printers, share file folders and even access Internet from the Mac.*

#### 20 May 2015

## **The Best [Websites](http://www.labnol.org/internet/learn-coding-online/28537/) to Learn Coding Online**

*The best tutorials and websites where you can learn how to write code in PHP, JavaScript, HTML, CSS, Python and all the other popular programming languages.*

#### 04 Jun 2015

## **How to Use Google Sheets as an [Amazon](http://www.labnol.org/internet/amazon-price-tracker/28156/) Price Tracker**

*How to use a Google Spreadsheet to keep track of prices of products listed on various Amazon shopping websites and get email alerts when the prices go down.*

#### 03 Jul 2015

## **How to Send [Personalized](http://www.labnol.org/internet/personalized-mail-merge-in-gmail/20981/) Emails with Mail Merge in Gmail**

*Learn how to send personalized email messages in bulk using mail merge in Gmail. You can send rich HTML emails with unique attachments and also track your email opens.*

06 Jun 2015

## **Get Google Forms Data in an Email [Message](http://www.labnol.org/internet/google-docs-email-form/20884/)**

*When a user submits a Google Form, you can have all the entered form data sent in a neatly formatted email message to one or more recipients with a simple Google Script.*

04 Jun 2015

## **How to Save Tweets for any Twitter [Hashtag](http://www.labnol.org/internet/save-twitter-hashtag-tweets/6505/)**

*Learn how to archive tweets for any search term or Twitter hashtag in a Google spreadsheet. Use the archiver to save tweets from events or your brand mentions forever.*

#### 04 Jun 2015

## **How to Scrape Google Search [Results](http://www.labnol.org/internet/google-web-scraping/28450/) inside a Google Sheet**

*Learn how to easily scrape Google search results pages and save the keyword ranking data inside Google Spreadsheets using the ImportXML formula.*

#### 04 Jun 2015

## **How to Extract Email [Addresses](http://www.labnol.org/internet/extract-gmail-addresses/28037/) from your Gmail Messages**

*Learn how to extract email addresses and names from your Gmail mailbox and export the CSV list into Google Contacts or maillist list services like MailChimp.*

#### 13 Apr 2015

## **Host your [Podcasts](http://www.labnol.org/internet/host-podcasts-on-google-drive/28227/) on Google Drive for Free**

*Learn how you can upload and host your iTunes podcast files on Google Drive for free. You can host both audio and video podcasts.*

#### 10 Apr 2015

## **How to Create RSS Feeds for [Twitter](http://www.labnol.org/internet/twitter-rss-feed/28149/)**

*The step-by-step guide explains how you can easily create Twitter RSS feeds for the new Twitter API with the help of Twitter widgets and a Google Script.*

#### 26 May 2015

## **The Most [Popular](http://www.labnol.org/internet/google-scripts/28281/) and Useful Google Scripts**

*This is a collection of the most popular Google Scripts for Gmail, Google Drive, Calendar, Contacts, Forms, Docs, Sheets and other Google services.*

## 1 [2](http://www.labnol.org/tag/guide/page/2/?utm_medium=referral&utm_source=pulsenews) [3](http://www.labnol.org/tag/guide/page/3/?utm_medium=referral&utm_source=pulsenews) [4](http://www.labnol.org/tag/guide/page/4/?utm_medium=referral&utm_source=pulsenews) [5](http://www.labnol.org/tag/guide/page/5/?utm_medium=referral&utm_source=pulsenews) [6](http://www.labnol.org/tag/guide/page/6/?utm_medium=referral&utm_source=pulsenews) [7](http://www.labnol.org/tag/guide/page/7/?utm_medium=referral&utm_source=pulsenews) [8](http://www.labnol.org/tag/guide/page/8/?utm_medium=referral&utm_source=pulsenews) [»](http://www.labnol.org/tag/guide/page/24/?utm_medium=referral&utm_source=pulsenews)

Do you need professional PDFs for your application? Try the PDFmyURL **[HTML](http://pdfmyurl.com/?src=pdf) to PDF API**!

#### **Tech Projects**

- RSS [Search](http://ctrlq.org/rss/) A search engine for discovering RSS feeds.
- Embed [Instagram](http://ctrlq.org/instagram/) Add Instagram photos and videos to your website.
- [SlideShare](http://ctrlq.org/slideshare/) 3D See your presentations in 3D
- [Listen](http://ctrlq.org/listen/) Write something and save it as an audio file.
- [Sleeping](http://sleepingtime.org/) Time Twitter can reveal your sleeping schedule

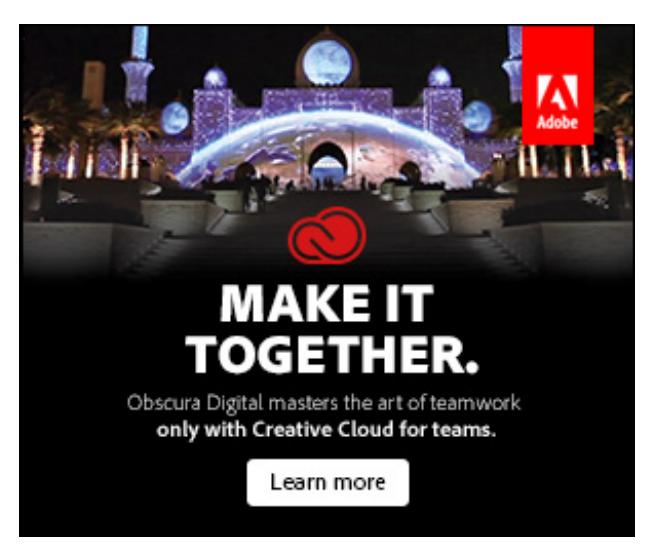

[labnol.org](http://www.labnol.org/) [ctrlq.org](http://ctrlq.org/) [podgallery.org](http://www.podgallery.org/) [dictation.io](https://dictation.io/) [hundredzeros.com](http://hundredzeros.com/) [zerodollarmovies.com](http://zerodollarmovies.com/) [techstories.org](http://techstories.org/) [sleepingtime.org](http://sleepingtime.org/) [talltweets.com](http://talltweets.com/) [blogschool.in](http://blogschool.in/) [digitalinspiration.com](http://digitalinspiration.com/) [indianbloggers.org](http://indianbloggers.org/)

Do you need professional PDFs for your application? Try the PDFmyURL **[HTML](http://pdfmyurl.com/?src=pdf) to PDF API**!

#### [RSS](http://feeds.labnol.org/labnol)[Twitter](https://twitter.com/labnol)[Facebook](https://www.facebook.com/digital.inspiration)[YouTube](https://www.youtube.com/user/labnol)

- [FAQ](http://www.labnol.org/faq/)
- [Press](http://www.labnol.org/press/)
- $\overline{\phantom{a}}$  [Testimonials](http://www.labnol.org/testimonials/)
- [Setup](http://www.labnol.org/setup/)

© 2004-2015 Digital Inspiration.

The content is copyrighted to Amit Agarwal and may not be reproduced on other websites.

↑ Back to top